# **Tutorials**

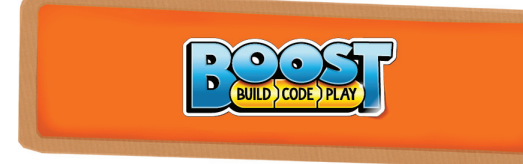

## **"Use the Force" with The Creative Toolbox**

#### By Sanjay Seshan and Arvind Seshan

#### **About the Authors:**

Sanjay and Arvind, or the Seshan Brothers, are the founders of EV3Lessons.com, a popular site for learning to program with MINDSTORMS. They enjoy teaching programming and sharing their creations with others.

#### **Introduction:**

There is a huge range of capabilities available to Boost users. You can start with the built-in models and programs and then explore further. Boost even lets you learn many advanced programming concepts.

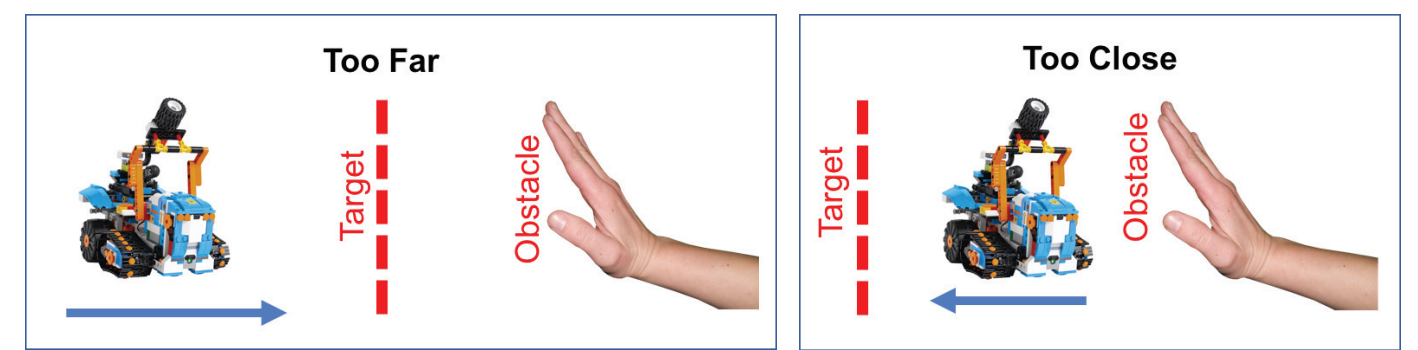

#### **Lesson Objective:**

In this lesson, you will use Boost Creative Toolbox to program your robot to stay at a target distance from an obstacle. The robot will back away from the obstacle if it is too close and move forward if the obstacle is further away.

We will be implementing this movement with proportional control, which makes the robot move slower or faster based on how close it is to the target distance. The pseudocode for every proportional control program consists of two stages:

- 1. Computing an error  $\rightarrow$  how far is the robot from a target?<br>2. Making a corre
- Making a correction  $\rightarrow$  make the robot take an action that is proportional to the error (this is why it is called proportional control). You must multiply the error by a scaling factor to determine the correction.

For this task, error will be how far the robot is from the target distance and correction will be moving the robot forward or backward at a particular speed.

#### **Robot Design:**

Build any design you like with two wheels or treads such that the robot can move forward and backwards. Be sure to include the Color & Distance Sensor somewhere on the front of your design.

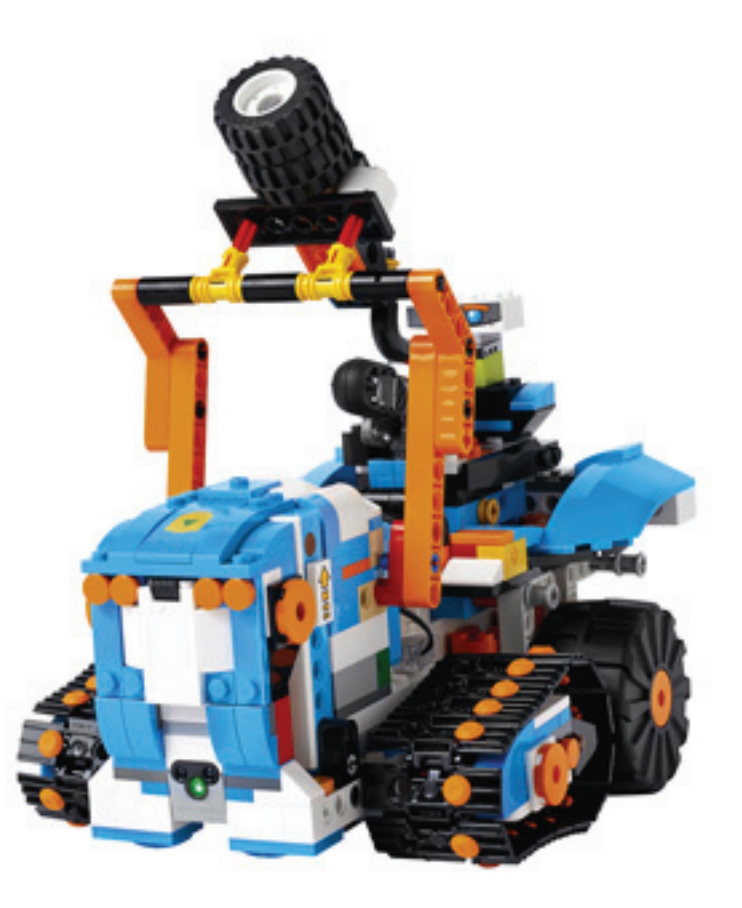

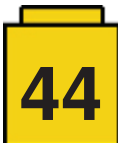

### **Programming Steps:**

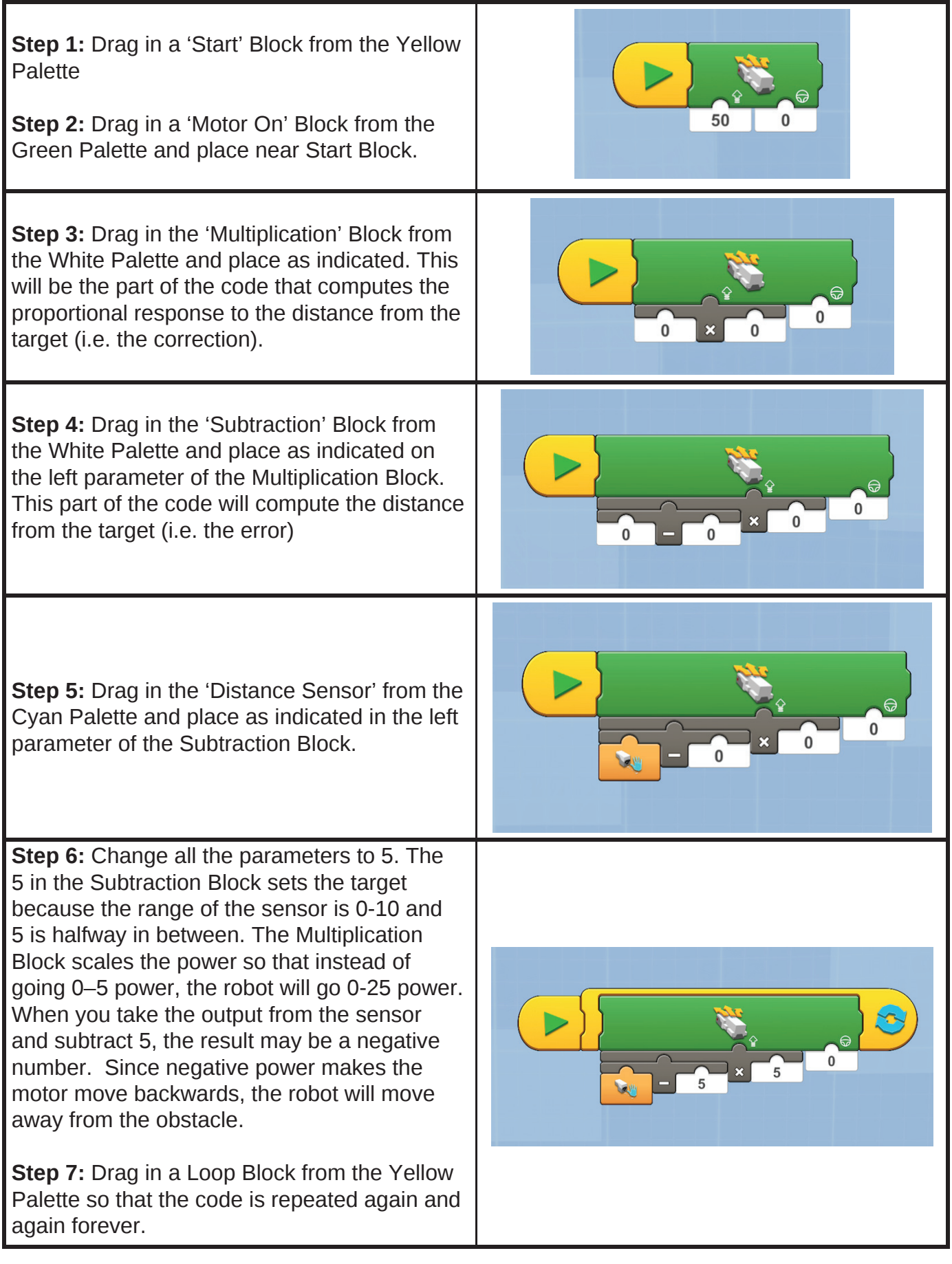

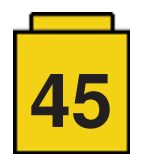